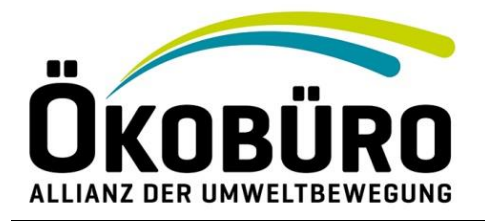

## **Konkrete Anliegen mit den SDGs verknüpfen**

Die Ziele für nachhaltige Entwicklung (SDGs) stellen ein komplexes Set vernetzter Ziele dar. In der Vergangenheit offenbarte sich eine Schwäche solcher übergreifender Agenden und multisektoraler Strategien<sup>1</sup>: Wenn alles wichtig ist, wendet man sich besonders in der politischen Entscheidungsfindung pragmatischen Aspekten zu.

Vor allem im Kernanliegen der Nachhaltigkeit – einer verantwortlichen, langfristigen Perspektive und einer Balance zwischen den drei Dimensionen Ökologie, Ökonomie und Soziales – ist das mit viel Risiko verbunden: Ungleiche Verteilung von Macht und Durchsetzung bestimmter Interessen überstimmen – im politischen Tagesgeschäft – oftmals nachhaltige und verantwortliche Entscheidungen, die langfristige Auswirkungen und das öffentliche Interesse berücksichtigen.

Abstrakte Agenden und Strategien sind weniger greifbar als konkrete Themen und Anliegen. Es ist daher wichtig die Agenda 2030 und die Ziele für nachhaltige Entwicklung mit konkreten Themen, Organisationen, Regionen oder Herausforderungen zu verbinden. Dann werden die übergreifenden Ziele im öffentlichen und politischen Diskurs greifbarer und relevanter.

ÖKOBÜRO hat daher eine einfach anwendbare Methode entwickelt, um zivilgesellschaftlichen Organisationen, lokalen Gemeinden und Entscheidungstragenden zu helfen, politische Fragen "durch die Brille" der SDGs zu betrachten. Dadurch sollen Lösungen gefunden und umgesetzt werden, die zu den übergreifenden Zielen beitragen. Die folgende einfach anzuwendende Methode soll Stakeholder dabei unterstützen, die einen klaren Rahmen zu schaffen und politische Fragestellungen im Hinblick auf folgende Aspekte zu diskutieren:

- die Wechselwirkungen zwischen Zielen und mögliche Widersprüche
- kurz- und langfristige Konsequenzen innerhalb der Dimensionen
- lokale und globale Auswirkungen

**ÖKOBÜRO ist die Allianz der Umweltbewegung. Dazu gehören 16 österreichische Umwelt-, Naturund Tierschutz-Organisationen wie GLOBAL 2000, Greenpeace, Naturschutzbund, VCÖ – Mobilität mit Zukunft, VIER PFOTEN oder der WWF. ÖKOBÜRO arbeitet auf politischer und juristischer Ebene für die Interessen der Umweltbewegung.**

<sup>-</sup> $1$  Nordbeck, R., Steurer, R.: Multisectoral strategies as dead ends of policy integration: Lessons to be learned from sustainable development; in: Environment and Planning C: Government and Policy 2016, volume 34, pages 737 – 755

## **Schritt 1: Das Anliegen aufbereiten**

Visualisieren Sie das Thema, auf das Sie sich konzentrieren wollen: Ist es ein konkretes Problem? Eine politische Entscheidung? Die Mission ihrer Organisation? Eine bestimmte Kampagne? Finden Sie eine Veranschaulichung: ein Foto, einen Bauplan, ein Logo.

## **Schritt 2: Visualisieren**

Schneiden Sie jedes der Symbole aus.

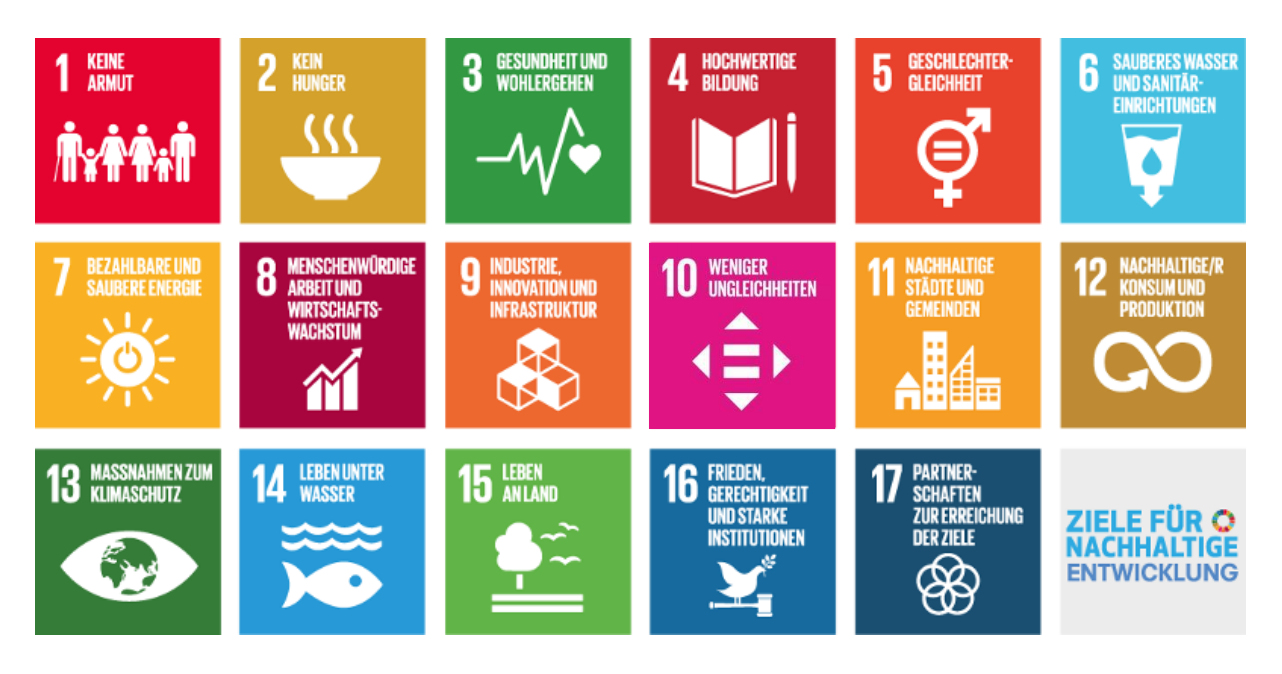

Legen Sie diese Visualisierung in die Mitte des Schemas, das Sie auf der nächsten Seite finden.

Wählen Sie jene SDGs, welche die Kernaspekte ihres visualisierten Anliegens repräsentieren und platzieren Sie diese rund um ihr Thema. Denken Sie an Nutzen, Wechselwirkungen, indirekte Auswirkungen, kurz- und langfristige Konsequenzen.

## **Schritt 3: Ideen austauschen**

Finden Sie andere, um Ihre Ideen zu diskutieren. Seien Sie offen für Argumente aber reflektieren Sie diese kritisch. Die beste Lösung kann nur im Ideenaustausch mit anderen Stakeholdern gefunden werden.

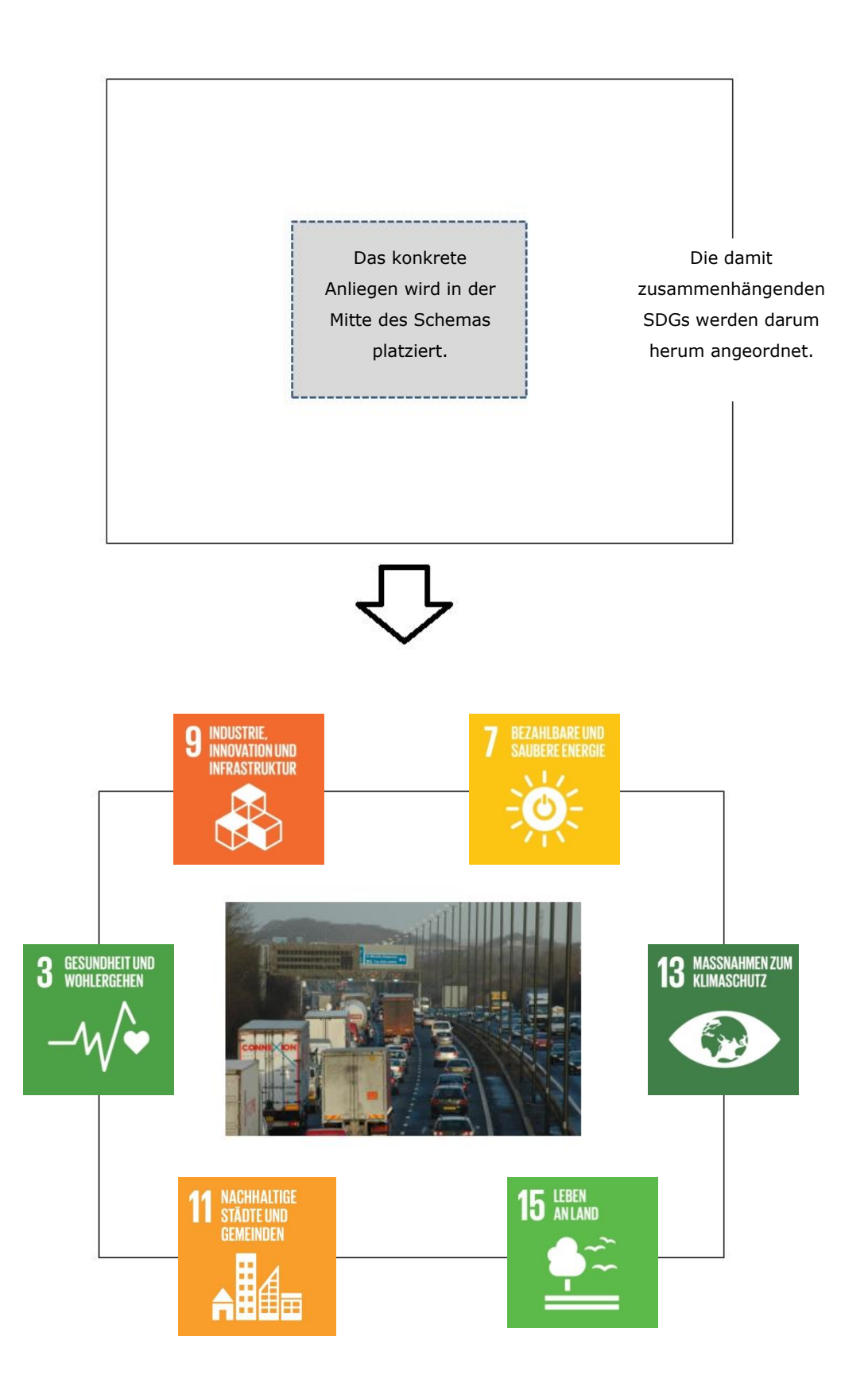

Concept: René Hartinger, ÖKOBÜRO Version: DE 1.0, 01. August 2018 Foto: "Traffic" by jonbgem, creative commons license - free for noncommercial use Bildquelle:<https://www.flickr.com/photos/jonbgem/>